# **Cartes des peuplements benthiques en Méditerranée:** Peuplements benthiques CONStitution d'une banque **constitution d'une banque** de données géocodées **Benthic communities** et synthèse cartographique **Examples** Mediterranean sea-shore

Synthèse cartographique Banque de données géocodées Littoral méditerranéen

> Synthetic mapping Geocoded data base<br>Mediterranean sea-shore

Robert MÉAILLE<sup>4</sup>, Lucien WALD<sup>4</sup>, Charles-François BOUDOURESOUE<sup>b</sup> a Centre de Télédétection et d'Analyse des Milieux Naturels, École Nationale Supérieure des Mines de Paris, Sophia-Antipolis, 06565 Valbonne Cedex, France. b Laboratoire d'Écologie du Benthos et de Biologie Végétale Marine, Université d'Aix-Marseille II, Faculté des Sciences de Luminy, Case 901, 13288 Marseille Cedex 9, France.

Reçu le 18/6/87, révisé le 24/11/87, accepté le 26/11/87.

# RÉSUMÉ

Cet article relate la création d'une banque de données géocodées pour l'étude des peuplements benthiques de Méditerranée occidentale (sud-est de la France). Une méthode de synthèse cartographique est présentée et discutée ici. Les cartes relatives aux peuplements benthiques existant sur une zone de 18 km N-S par 41 km E-W, comprise entre Toulon et La Ciotat ont été rassemblées. La finalité de celles-ci étant diverse, elles présentent un grand nombre de codes décrivant les peuplements benthiques qu'il a été nécessaire de standardiser afin d'homogénéiser la banque de données.

Ensuite, ces cartes ont été numérisées, puis rectifiées géométriquement par rapport à une même projection. Après la standardisation du trait de côte, la banque de données a été créée avec un élément d'information (pixel) de  $25 \times 25$  m. Elle se compose de sept secteurs se recouvrant partiellement et décrivant la zone totale étudiée. Ce découpage permet d'optimiser l'utilisation de la banque et la visualisation de la zone d'étude. Ensuite les différents secteurs ont été enregistrés sur un disque optique numérique relié à un micro-ordinateur.

Au sein de chaque secteur, chaque point est pondéré par un facteur dépendant essentiellement des techniques d'observation ou de cartographie bionomiques des peuplements (observation de photographies aériennes, observation directe lors de plongées en sous-marin d'exploration, résultats bionomiques d'après prélèvements par dragages) et de l'année au cours de laquelle les relevés ou prélèvements ont été réalisés. La carte de synthèse est composée des points de pondération maximale trouvés sur l'ensemble des cartes, tandis que la différence en chaque point entre le code de pondération maximale et le code de pondération immédiatement inférieure, est reportée sur la carte des « désaccords )).

Les résultats de ces traitements sont présentés. Une évolution de cette méthode de synthèse est discutée.

*Oceanol. Acta,* 1988, 11, 2, 201-211.

ABSTRACT

Mediterranean benthic community maps: geocoded data base and cartographie synthesis

This paper deals with the creation of a geocoded data base for the study of western Mediterranean benthic communities. A method for cartographie synthesis is also presented and discussed. Maps were collected for an area off the southeast coast of France, between Toulon and La Ciotat, measuring 18 km N-S and 41 km E-W. Once digitized by means of a digitizing table, the maps are standardized for codes as weil as geometry. When replaced in an absolute frame, they are also standardized for the sea-shore line.

Finally, they are stored on an optical digital disk coupled to a micro-computer. Element sizes are  $25 \times 25$  m. For display and data management convenience, the area is divided into seven sectors of smaller sizes. For each sector a synthetic map is computed as weil as a map of "disagreement".

Each point of each individual map is weighted as a function both of the year during which samples were made and of the sampling techniques (airbome surveys, direct submarine observations or bionomic analyses of samples obtained by dredging). The synthetic map is composed of the most weighted values found in the set of maps. At each point, the difference between the synthetic class and the class corresponding to the maximum of the sum of the weights (modal class) is reported in the map of "disagreement".

The results are discussed and further improvements of the synthesis method are presented, making use of an expert-system.

*Oceanol. Acta,* 1988, 11, 2, 201-211.

## INTRODUCTION

ķ.

 $\label{eq:2.1} \alpha_{\rm{max}}(\alpha_{\rm{max}},\alpha_{\rm{max}}) = \alpha_{\rm{max}}(\alpha_{\rm{max}},\alpha_{\rm{max}})$ 

La cartographie des peuplements benthiques des côtes françaises de la Méditerranée s'effectue actuellement soit par relevés aériens (photographies aériennes), soit par relevés et prélèvements sous-marins (observations en plongées sous-marines ou sous-marins d'exploration, sonar latéral, dragages : Cuvelier, 1976; Cuvelier-Kareth, 1979; Meinesz *et al.,* 1981; Augier, 1982). De ces relevés sont tirées des cartes dont les échelles sont comprises entre 1/100 et 1/500 000.

La disparité de ces cartes est importante. En effet, leur ancienneté (de 1883 à nos jours) et leur finalité (cartes des herbiers à *Posidonia oceanica* (Linnaeus) Delile, cartes des fonds meubles, cartes des biocénoses, *etc.)*  sont très variables.

En outre, elles sont tracées dans des projections cartographiques très différentes. Certaines utilisent le fond de carte du Service Hydrographique et Océanographique de la Marine (SHOM) en représentation de type Mercator. Quant aux cartes effectuées à partir des photographies aériennes, elles sont très souvent tracées dans la géométrie d'acquisition, et présentent donc des déformations latérales importantes ainsi qu'une échelle variable sur toute la carte. Il faut ajouter à ce constat de disparité les éventuelles distorsions géométriques dues à la copie des documents originaux.

Enfin, la délimitation des types de peuplements, ainsi que les symboles qui les représentent, ne sont pas standardisés.

Au total, plusieurs cartes (presque toujours contradictoires) peuvent généralement être trouvées pour un même site. Outre leur disparité d'âge, de finalité, de géométrie, d'échelle et de codage, soulignées plus haut, elles sont dispersées dans des revues d'accès plus ou moins facile et souvent dans des rapports difficilement localisables, de telle sorte que leur exploitation s'avère complexe.

Un certain nombre de ces cartes est reproduit par Bellan *et al.* (1980), sans tentative de synthèse critique. Dans le cas de l'herbier à *Posidonia oceanica,* une tentative de synthèse cartographique empirique a été réalisée par Jeudy de Grissac *et al.* (1986).

Dans la situation actuelle, il apparaît donc que la plus grande partie des documents cartographiques réalisés par la communauté scientifique ne peut jouer le rôle qui devrait être le sien.

Les performances de la micro-informatique et le très faible coût du stockage sur disque optique numérique des données, alliés à l'expérience du Centre de Télédétection et d'Analyse des Milieux Naturels (CTAMN) de l'École Nationale Supérieure des Mines de Paris en cartographie numérique et en traitement d'images (rectification, superposition, combinaison, visualisation, changement de codes et de couleurs, impression couleur, *etc.)* offrent aujourd'hui l'opportunité de résoudre ce problème.

Cet article présente, d'une part, la création d'une base de données regroupant la plupart des documents cartographiques existants et, d'autre part, la méthode de synthèse cartographique et ses résultats. Les données de la base (ou banque) sont dites cartographiques ou parfois géocodées car en chaque élément (donnée) de la base sont connues sa valeur (code) et sa position géographique par rapport à un référentiel absolu.

La constitution de la banque comprend la numérisation des cartes sélectionnées, la standardisation des codes de peuplements benthiques, la standardisation de la géométrie et de l'échelle. Cette banque de données doit permettre de suivre les évolutions spatiales et la dynamique temporelle des peuplements benthiques ainsi que l'élaboration de cartes de synthèse bionomique. Cette démarche a été appliquée à une zone comprise entre La Ciotat et Toulon (sud-est de la France), à l'aide des logiciels CAR TO-PC ® élaborés par le CTAMN.

# MATÉRIEL ET MÉTHODE

#### Étude et sélection des cartes existantes

La zone d'étude se situe dans la région varoise, entre les villes de La Ciotat et Toulon (fig. 1). Les coordonnées géographiques de ce rectangle sont 43°2'0"N à 43°12'11"N et de 5°32'48"E à 6°2'36"E, ou encore dans la projection conique conforme Lambert zone III de 3087 à 3105 Nord et de 861 à 902 Est.

Les nombreuses cartes existant sur cette région ont été inventoriées par Jeudy de Grissac *et al.* ( 1986). De cet inventaire, nous avons écarté les cartes trop anciennes, les cartes redondantes et aussi les croquis dont les échelles sont inférieures à 1/14000, croquis le plus souvent restreints à une toute petite zone d'étude. Au total, dix-huit cartes ont été retenues :

Blanc (1975) : carte générale, de La Ciotat au Cap Cépet (1/96 000), du Cap Cépet à la pointe de Carqueiranne (1/49 000);

- Picard et Bourcier (1976) : baie de La Ciotat  $(1/43000)$ ;

Blanc (1977) : du Cap Canaille à Figuerolles ( 1/48 000), La Ciotat ( 1/29 000), Port d'A lon ( 1/14 000), Sanary (1/29 000), Le Brusc (1/17 000), baies de La Seyne et des Sablettes ( 1/25 000), baie de la Garonne et pointe de Carqueiranne (1/13 000);

- Picard (1978) : baie de La Ciotat, évolution de 1959 à 1972 (1/43 000);

- Nodot *et al.* (1978) : Le Mourillon (1/22 000);

- Bourcier *et al.* (1979) : baie du Lazaret (rade de Toulon);

- Verlaque et Tine (1979) : du Cap Cépet à Saint-Mandrier et du Mourillon au Pradet (1/25 000);

Bourcier (1980) : du Bec de l'Aigle à Bandol  $(1/81000)$ ;

-Giraud (1980) : carte générale (1/50000);

- Nodot et al. (1984) : grande rade de Toulon, de Saint-Mandrier à la pointe de Carqueiranne (1/57000). L'échelle de ces cartes est comprise entre 1/14 000 et 1/122000. Elle peut d'ailleurs varier très fortement d'un point à l'autre d'une même carte, du fait d'un étirement involontaire ou d'un manque de fond de carte correct lors de la transcription des données relevées, et nécessite alors une transformation géométrique explicitée ultérieurement. Nous avons choisi pour la banque de données, l'échelle standard du 1/25000, car elle offre un bon compromis entre la précision des documents utilisés et les impératifs de facilité d'utilisation de cette banque.

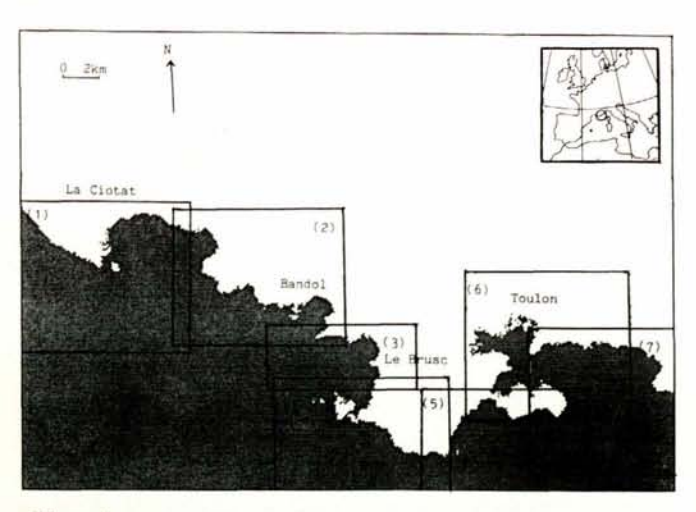

Figure 1

Carte indiquant la situation géographique de la zone étudiée et la position des sept secteurs.

*Map showing the location of the area studied and the seven sectors.* 

Les cartes sélectionnées n'utilisent pas toutes le même fond de carte. Certaines sont tracées sur le fond de carte du Service Hydrographique et Océanographique de la Marine (SHOM) de type Mercator ou sur le fond de l'Institut Géographique National (IGN). La plupart ont été tracées sur des fonds de carte moins répandus ou, en ce qui concerne les relevés effectués par photographies aériennes, elles ont été laissées dans leur géométrie d'acquisition et présentent des déformations latérales importantes. Il est difficile, voire impossible, d'obtenir l'original de la carte, et il faut se contenter d'une reproduction plus ou moins fidèle dont les éventuelles distorsions géométriques s'ajoutent aux précédents problèmes.

Il faudra donc, lors de la constitution de la banque de données, transformer géométriquement ces cartes pour uniformiser l'échelle et le fond de carte. Ce dernier sera le fond IGN en projection conique conforme Lambert zone III, et l'échelle sera le 1/25 000.

En fonction de son échelle, de son objectif, des préoccupations ou de la spécialité des auteurs, chaque carte constitue un cas particulier du point de vue du découpage des peuplements benthiques et· de leur légende. Dans certains cas, la correspondance n'est pas évidente à établir entre les différentes cartes. Par ailleurs, la normalisation des symboles de représentation, proposée récemment par Meinesz *et al.* ( 1983) n'a bien sûr pas été utilisée dans les cartes antérieures, et chaque auteur adopte un système de symboles personnels.

Au total, une centaine de dénominations pour des peuplements ou types de fonds ont été recensées sur l'ensemble des documents utilisés. Nous les avons regroupées en vingt-trois classes correspondant, soit à des « biocénoses » telles que définies par Pérès et Picard (1964), soit à des « faciès de biocénoses ». Comme le montre le tableau 1, nous avons attribué à

#### Tableau 1

Table de correspondance entre codes chiffrés (à gauche) et codes abrégés (en lettres grasses) décrivant les vingt-trois classes de peuplements benthiques utilisées.

*Table of the correspondence between the codes (numbers and letters) and the twenty-three classes of benthic communities.* 

- 0 : Zones non cartographiées par l'auteur de la carte.
- 1 : AP. Algues photophiles.
- 2 : APd, Algues photophiles appauvries.
- 3 : APe. Algues photophiles sur éboulis sous-marins.
- 10 : P. Milieux portuaires, zones fortement polluées.
- 11 : SVMC. Sable vaseux en mode calme, sans épiflore.
- 12 : SVMC/z. Herbier à *Zostera noltii* sur SVMC.
- 13 : SVMC(c. Herbier à *Cymodocea nodosa* sur SVMC.
- 20 : SFHN. Sables fins de hauts niveaux.
- 21 : SFBC. Sables fins bien calibrés.
- 22 : SGCF. Sables grossiers et fins graviers sous influence de courants de fond.
- 30 : HP. Herbiers à *Posidonia oceanica* non dégradés.
- 31 : HPD. Herbiers à *P. oceanica* dégradés.
- 32 : MM. Mattes mortes de *Posidonia oceanica* couvertes d'algues photophiles.
- 40 : C. Fonds caralligènes (fortement bioconcrétionnés).
- 41 : PC. Précoralligène (faiblement bioconcrétionné).
- 50 : OC. Détritique côtier.
- 51 : OC/c. Détritique côtier plus ou moins concrétionné.
- 52 : OC/p. Détritique côtier à Peyssonnéliacées libres.
- 53 : OC/m Détritique côtier avec maërl ou pralines.
- 54 : OC/i. Détritique côtier avec faciès d'instabilité.
- 60 : DE. Détritique envasé. 70 : VTC. Vases terrigènes côtières.
- 80 : DL. Détritique du large.
- 250 : Côte. Littoral et terres émergées.
- 

chaque classe une valeur numérique, une abréviation généralement utilisée par les auteurs des cartes (cités précédemment), ou définie soit par Pérès et Picard (1964), soit par· Meinesz *et al.* (1983), soit par les auteurs du présent article. Les classes ont été réunies en neuf groupes correspondant généralement à des biocénoses (algues photophiles, herbier à P. *oceanica,*  détritique côtier, *etc.).* Le regroupement en un petit nombre de classes répond à trois objectifs :

1) effectuer des sorties imprimantes couleurs lisibles des cartes de synthèse à l'aide de matériel bas de gamme,

2) trouver un plus petit commun dénominateur à des cartes très différentes dans la délimitation des peuplements,

3) ne pas séparer des faciès dont la distinction ne semble pas pertinente pour les utilisateurs de ces cartes.

## Matériel

Le travail présenté ici a été entièrement réalisé sur un système à base de micro-ordinateur compatible IBM<sup>®</sup> PC/XT et avec le logiciel CARTO-PC<sup>®</sup> développé par le CTAMN. Le système comporte un micro-ordinateur, une carte graphique 256 couleurs permettant de visualiser 384 lignes sur 512 colonnes sur un moniteur couleur, une table à numériser de dimension utile  $1,20 \times 1,50$  m et un lecteur de disque optique numérique de type WORM d'une capacité de 100 Moctets contenant la base de données géocodées.

## Saisie des données cartographiques

Avant toute saisie, la carte à numériser doit être préparée. Cette préparation consiste à définir un cadre à l'intérieur duquel se trouve la zone à numériser. La carte est ensuite fixée à la table à numériser, outil essentiel pour travailler en cartographie numérique. Le périmètre du cadre est transmis à l'ordinateur en pointant le plus précisément possible les quatre coins de celui-ci. L'échelle retenue pour la numérisation des cartes étant le 1/25 000 et la résolution de la table à numériser étant fixée à 1 mm, chaque pixel (surface élémentaire de l'image) correspondant à une surface de 25 x 25 m. Le logiciel en déduit alors la taille de l'image.

Une fois ces données préliminaires acquises, toutes les informations contenues dans la carte peuvent être numérisées et enregistrées sur disque. Chaque classe de peuplement benthique décrite sur la carte est assimilable à un polygône de forme plus ou moins complexe. La saisie du polygône sur la table se fait en suivant sa limite. Une fois le polygône fermé, chaque pixel inclus dans celui-ci reçoit comme valeur celle attribuée à la classe correspondant à la classe saisie. C'est ainsi que, polygône après polygône, la carte est numérisée.

Dans le cas de la carte graphique utilisée, la fenêtre de visualisation à l'écran est de 384 lignes  $\times$  512 colonnes, ce qui correspond, avec un pixel de 25 m de côté, à une zone de 9 600 x 1 280 m. Le problème posé par les cartes supérieures à cette taille a été résolu de deux manières différentes :

- la première consiste à créer un fichier image de taille supérieure aux dimensions de l'écran, mais en changeant la fenêtre de visualisation lors de la saisie interactive des polygones;

-la seconde utilise un découpage préliminaire de la carte en plusieurs cartes de taille inférieure ou égale à celle de la fenêtre de visualisation.

La première méthode convient à des images de taille légèrement supérieure à celle de la fenêtre de visualisation. Par contre, la seconde s'adapte mieux à des cartes de grande taille car, d'une part, elle évite de calculer les coordonnées (lignes, colonnes) de la zone à visualiser et, d'autre part, elle est beaucoup plus économique que la première en nombre d'octets utilisés pour enregistrer entièrement la carte.

Une fois numérisée, la carte doit être placée dans un référentiel géographique absolu. La rectification géométrique consiste à passer de la géométrie d'acquisition de la carte à une autre géométrie choisie. La technique utilisée ici s'appuie sur une estimation statistique de la déformation géométrique nécessaire. Elle consiste à pointer sur l'image, puis sur la carte de référence, quelques amers dont on enregistre les coordonnées relatives dans chaque repère. Puis, en utilisant une méthode d'estimation statistique quelconque, on ajuste un modèle (par exemple, polynômial) sur ces listes de coordonnées, modèle permettant de passer du repère de l'image à celui de la carte. Ce modèle est ensuite appliqué à chaque point de l'image.

Cette méthode simple et rapide nécessite cependant que l'image comporte un nombre suffisant d'amers, ce qui n'est pas le cas lorsque les cartes numérisées ont des traits de côtes trop lissés et donc imprécis. Dans ce dernier cas, nous avons été amenés à retracer complètement la carte sur un fond IGN au 1/25 000 avant de la numériser (partie de la carte de Blanc, 1977).

La rectification de la carte numérisée (l'image) s'est faite par rapport à un fond de carte IGN au 1/25 000 en projection conique conforme Lambert zone III. Les amers pointés successivement sur la carte IGN et sur la carte numérisée étaient le plus souvent des points remarquables du littoral (caps, digues de ports ou fonds de calanques) pouvant être localisés sur la carte de référence mais surtout sur la carte numérisée. Le modèle appliqué à la carte numérisée nous donne une carte rectifiée géométriquement, dont les coordonnées sont parfaitement connues dans la projection conique conforme Lambert zone III.

Malgré la rectification géométrique, chaque carte résultante a son propre trait de côte du fait d'une plus ou moins grande précision de la carte mère. Par conséquent, le trait de côte IGN a été appliqué à toutes les cartes rectifiées. Cependant, cette homogénéisation du trait de côte entraîne une modification de la carte au contact du trait de côte. En effet, soit le trait de côte empiète sur la partie « mer » de la carte rectifiée, soit il est situé à« l'intérieur »des« terres ». Généralement, les deux types de modifications sont observées sur une même carte rectifiée. Ces différences n'excèdent pas deux pixels (50 m), et sont corrigées manuellement dans le dernier cas en prolongeant les limites des taxons. Dans le premier cas, il n'y a pas de correction, sauf si la superficie d'une classe côtière est diminuée de plus d'un tiers approximativement.

En conclusion, quoique les opérations soient automatisées, la géométrie de chaque carte pose un problème qui est résolu rapidement de manière interactive. Le temps nécessaire à la préparation, à la numérisation, à la rectification et à la correction géométrique est en moyenne de 30 minutes-homme et de 30 minutes-calcul  $(IBM^{\circledR} PC/XT)$ .

# Réalisation de la banque de données géocodées

La zone cartographiée étant d'une taille totale égale à 720 lignes pour 1 640 colonnes avec un pixel de  $25 \times 25$  m, il est impossible de la voir d'un seul bloc sur le moniteur couleur sans la réduire plus de trois fois, et par conséquent perdre de l'information, ou alors modifier la fenêtre de visualisation pour faire apparaître la région souhaitée, ceci en calculant ses coordonnées par avance. Afin de pallier aisément ces inconvénients, nous avons opté pour un partage de la zone considérée en plusieurs secteurs de taille compatible avec celle de la fenêtre de visualisation. Pour cela nous avons découpé la zone en sept secteurs de taille comprise entre 160 et 360 lignes pour 400 à 440 colonnes. Ce découpage offre un compromis entre, d'une part, la visualisation d'une zone relativement importante et, d'autre part, les exigences du traitement informatique

pour la synthèse et une gestion de la banque de données plus performante. De plus, le recouvrement des différents secteurs contigus atténue les inconvénients dus au découpage de la carte, et offre ainsi une meilleure visualisation des zones de chevauchement. Chaque secteur ainsi défini forme un fichier image à l'intérieur duquel sont classés plusieurs canaux. Chaque canal contient une carte ou une partie de carte référencée par ses auteurs (tab. 2). Une fois toutes ces cartes intégrées dans la banque de données, il est aisé de les comparer entre elles et de suivre l'évolution temporelle des faciès (fig. 2).

Indépendamment des buts thématiques, la réalisation de banques de données suivant le schéma précédemment décrit est relativement répandue *(voir* par exemple Smith, Blackwell, 1980; Shasby *et al.,* 1981; Williams et al., 1985), et est particulièrement utilisée au CTAMN (Giraud *et al.,* 1983; Adam de Villiers-Demarcq, 1985; Bardinet *et al.,* 1986; Cano, 1987; Méaille, 1987; Wald, 1987). Toutefois le principe de la finalité de notre banque de données est différent de celles citées précédemment. En effet, ces dernières comportent une série d'images mono ou multi-thématiques, mais de thèmes différents d'une image à l'autre. Dans ce cas, d'une part, une nouvelle carte (administrative ou de l'inventaire forestier, par exemple) remplace complètement une ancienne qui devient obsolète et, d'autre part, la synthèse des informations consiste à utiliser chaque carte thématique comme filtre de l'information (par

Tableau 2

Ce tableau indique, pour chacun des sept secteurs: les coordonnées du Coin Supérieur Gauche (CSG) du secteur en système Lambert zone Ill, la taille en kilomètres du secteur permettant de le localiser très précisément sur une carte IGN (pour le 1/25 000 IGN, une unité Lambert correspond à 1 km) et la liste des cartes prises en compte.

Table showing for the seven sectors: the location of the left superior corner in Lambert III coordinates (CSG); the sizes of the sector in kilometres; *and the list of the maps taken into account.* 

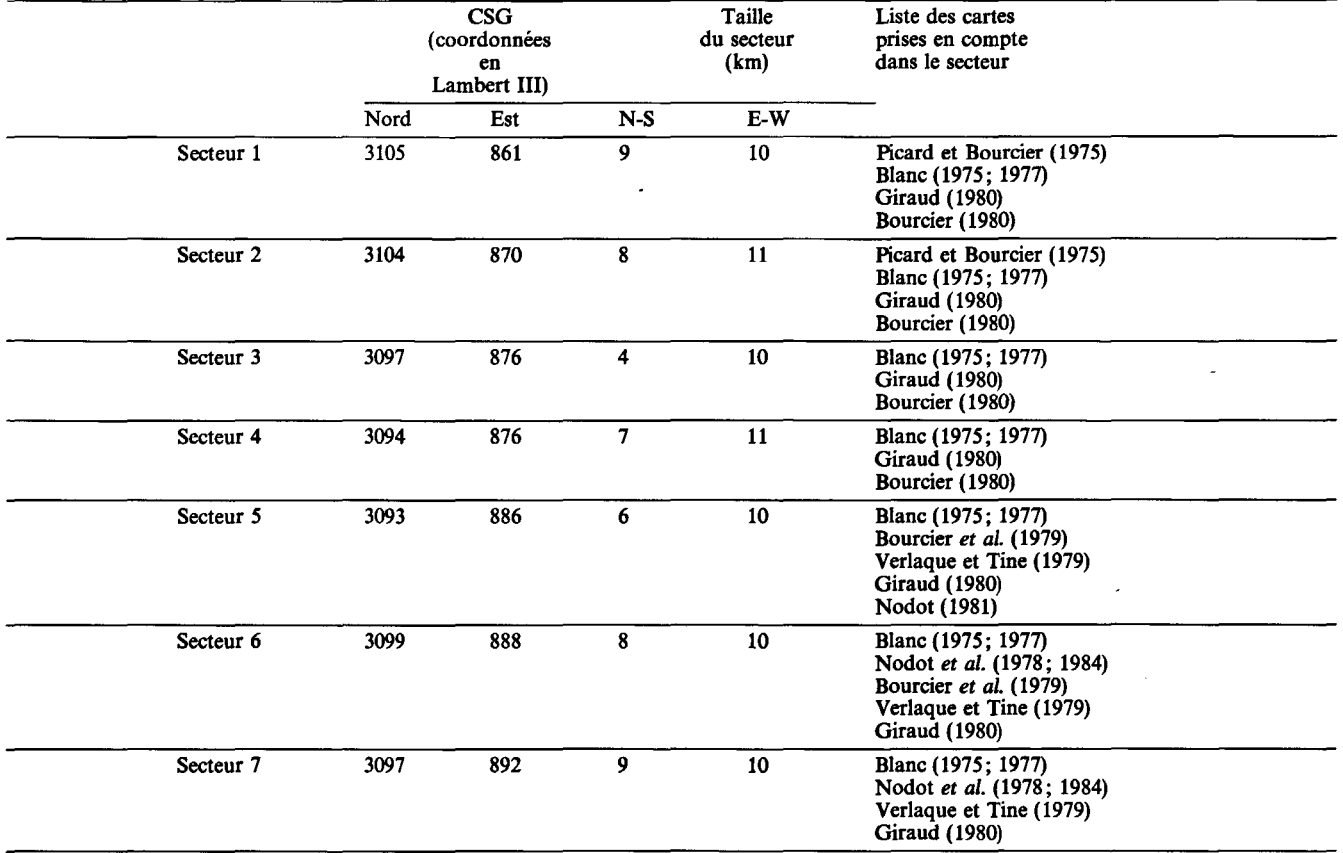

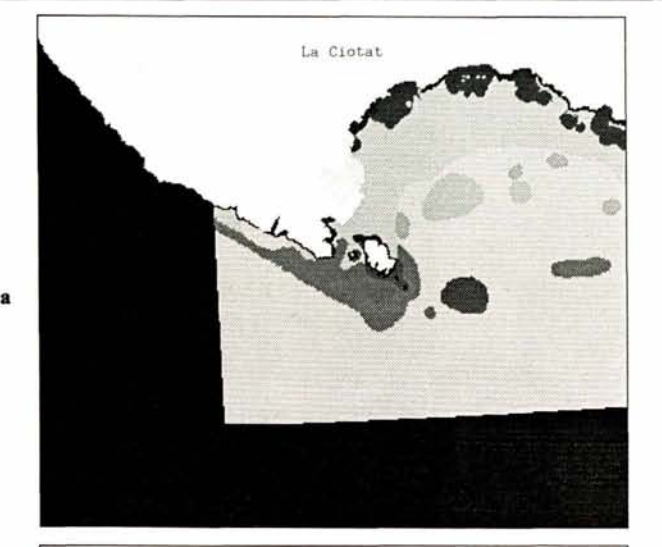

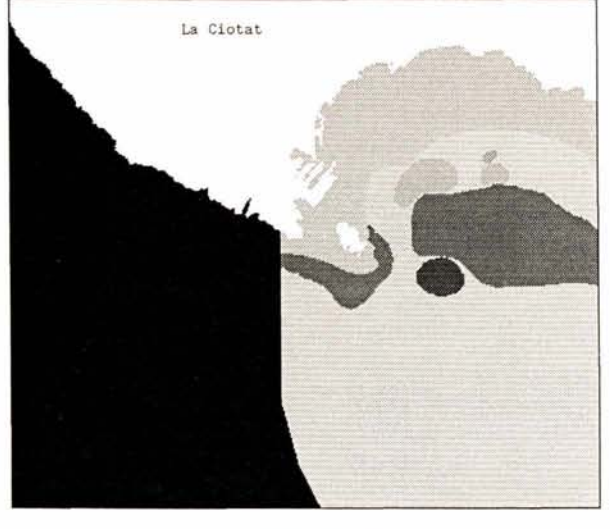

exemple, cartographier toutes les zones de faible pente et altitude, exposées au sud et plantées de chênes).

A l'opposé, notre banque de données ne comporte que des cartes du même thème. Étant données les difficultés créées par la présence d' une couche d'eau, chaque carte de peuplement benthique est composée de points ou de transects d'observation servant de base à une interpolation. Par conséquent, les modifications de peuplements entre deux cartes peuvent provenir, soit d'une réelle évolution des peuplements dans le temps, soit d'un réseau de points d'observation différent. Il est donc nécessaire de faire une synthèse raisonnée de ces cartes afin d'approcher au mieux la réalité.

#### **Synthèse cartographique**

**b** 

Une fois la banque de données créée, un ensemble de logiciels a été développé afin de synthétiser l'information contenue dans celle-ci. Chaque carte de la banque de données va alors recevoir un crédit ou « coefficient de fiabilité ». Pour attribuer ce crédit, à chaque série de carte d'un secteur va correspondre une série de cartes jumelles appelées « cartes de fiabilité ». Celles-ci sont obtenues par polygonage de zones et attribution à ces polygones d'un coefficient représentant la fiabilité de la zone. Les cartes de base sont d'âges différents,

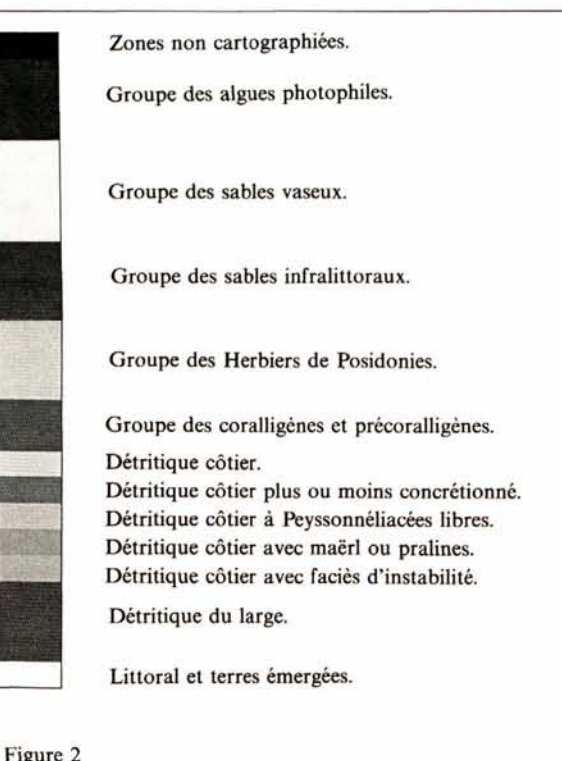

La carte (a) a été levée en 1972 par Picard et Sourcier (1975); la carte (b) a été levée entre 1976 et 1978 par Sourcier (1980). Leur comparaison révèle de grandes différences. A proximité de la côte, la carte (a) a été levée avec plus de précision que la carte (b). En revanche, vers le large, la cartographie a été établie de la même façon à quatre ans d'intervalle, et l'extension de la tache DC/c correspond à une évolution réelle.

*Map* (a) *was established in* 1972 *by Picard and Bourcier* (1975) *and map* (b) *between* 1976 *and* 1978 *by Bourcier* (1980). *Comparison between them shows large differences in the coastal area where the map* (a) *is accurate while map* (b) *is not. Off shore, bath maps were established the same manner, and the extension of the DC/c spot shows a true evolution in time.* 

et établies suivant des techniques d'observation et de cartographie différentes et plus ou moins précises. Ainsi, la précision varie d'une carte à l'autre, mais aussi d'un point à l'autre d'une même carte.

Par exemple, la limite inférieure d'un herbier à *Posidonia oceanica* est plus précise lorsqu'elle est cartographiée avec un sous-marin de type « Griffon » (Meinesz, Laurent, 1982) qu'avec une série de dragages à maille lâche, et *a fortiori* lorsqu'elle résulte de l'interprétation de photographies aériennes. D'après Boudouresque et Meinesz ( 1982), cette limite se situe entre 20 et 40 m de profondeur, et sur la côte varoise les fonds ne sont guère visibles, sur des photographies aériennes, au-delà de 15-20 m; les cartes établies par photo-interprétation peuvent être relativement précises dans les petits fonds, mais sont souvent, au-delà, le résultat d'extrapolation.

Sur une carte établie par photographie aérienne, les limites des peuplements sous faible couverture d'eau sont très fiables, mais la nature des peuplements est incertaine. Le dragage permet de déterminer précisément la nature du peuplement, mais son extension spatiale est incertaine.

Par ailleurs, il est évident que, suivant l'échelle de la carte « mère », les données seront localisées plus ou moins précisément. Ainsi, les limites des biocénoses de cette carte auront un crédit moins important que d'autres provenant d'une carte dont l'échelle procure une plus grande précision.

En tenant compte de ces remarques, chaque pixel de chaque carte est pondéré en fonction de l'année de relevé ou d'observation, de la méthode de cartographie des fonds sous-marins et de l'échelle cartographique. Plus une carte est ancienne, plus son crédit est faible. Les limites des biocénoses sous faible couverture d'eau définies par photographies aériennes peuvent recevoir un important crédit; celui-ci, au-delà de 15-20 m, diminuera de façon importante. De même, la limite des herbiers de *Posidonia oceanica* cartographiée par un sous-marin d'exploration recevra un coefficient maximum, alors que celui-ci sera moins important si cette limite est définie par un ensemble de dragages.

En ce qui concerne les travaux de cartographie par plongées sous-marines successives (Meinesz *et al.,*  1981), qui permettent une délimitation très précise des limites des peuplements benthiques ainsi que de leur type, la zone étudiée est généralement très restreinte et ne peut être prise en compte dans une synthèse cartographique à l'échelle du 1/25 000.

Le tableau 3 indique les valeurs de pondération ainsi que leurs conditions d'affectation.

Pour effectuer la synthèse des cartes, nous avons d'abord utilisé une première méthode basée sur la construction de l'histogramme des valeurs prises par un même point géométrique dans la série des cartes. Dans un même secteur, pour chaque pixel de coordonnées  $(x,y)$  en lignes et en colonnes, on dispose de *n* cartes de biocénoses et de *n* cartes de fiabilité. On établit alors, pour chaque pixel, l'histogramme des classes à partir des valeurs cumulées des coefficients de fiabilité. La classe modale est recherchée, et sera affectée sur la carte de synthèse au pixel correspondant. Cette méthode a été abandonnée, car elle donnait un poids trop important aux cartes anciennes. En effet, la répétition d'erreurs dans une succession de cartes (souvent, du reste, en partie redondantes) donne à ces erreurs

Tableau 3

*Ce* tableau indique quelques valeurs repères des coefficients de fiabilité et leurs significations. Des valeurs intermédiaires sont utilisées pour les cas intermédiaires.

Table showing some key values of the weighting coefficients and their *meanings. lntermediate values are used for intermediate cases.*  **Coefficient** 

| de<br>fiabilité | Signification                                                                                                    |
|-----------------|----------------------------------------------------------------------------------------------------|
| 0               | Non cartographié                                                                                                    |
| 4               | Fiabilité nulle : limite placée de façon totalement<br>empirique et sans aucune justification.                                                                                                    |
| 8               | Fiabilité approximative : limite placée de façon<br>empirique mais en fonction d'une certaine logique.<br>Ex. : dans un secteur donné, la limite inférieure<br>de l'herbier se situe en général entre 30 et 40 m :<br>on a donc suivi les isobathes.    |
| 12              | Fiabilité moyenne : limite placée en fonction de<br>données concrètes; l'imprécision vient du type de<br>données ou du repérage.                                                                                                    |
| 16              | Fiabilité bonne : limite placée en fonction de<br>données concrètes; maillage serré (1 observa-<br>tion/100 m); données très précisément localisées<br>(ex. : sonar latéral, transects balisés, photoin-<br>terprétation avec correction de parallaxe). |
| 20              | Totalement fiable : l'erreur est inférieure ou égale<br>au pixel.                                                                                                    |

une fiabilité illusoire; inversement, des précisions crédibles qui paraissent intéressantes se trouvent masquées. Pour corriger cette imperfection, il serait possible d'attribuer aux pixels correspondant à ces précisions crédibles, une fiabilité supérieure à la somme des fiabilités des cartes restantes sur le secteur considéré. Ainsi la classe modale serait celle correspondant aux précisions, et elles apparaîtraient sur la carte de synthèse.

Toutefois, chaque fois que de nouvelles cartes seraient numérisées, il serait alors nécessaire, soit de diminuer les coefficients de fiabilité des anciennes cartes (et donc revenir en arrière pour modifier la banque de données), soit d'attribuer aux nouvelles cartes ou à des parties de celles-ci des coefficients sans cesse plus élevés. De ce fait, la banque de données cartographiques aurait perdu une de ses qualités essentielles : la simplicité de son caractère évolutif. C'est la raison pour laquelle nous avons préféré la méthode suivante.

Celle-ci consiste à comparer les images contenues dans un secteur entre elles, et de ne retenir en chaque point géographique que l'information la plus fiable, c'est-àdire d'affecter à ce point la valeur de la carte à laquelle on accorde le plus de crédit pour ce point. De plus, lorsque le crédit le plus élevé correspond à plusieurs cartes, on choisit alors la valeur de la carte la plus récente.

La carte résultant de cette comparaison sera dite « du maximum de fiabilité». On calculera également une carte synthétique dite «des désaccords», montrant en chaque point géographique l'importance du désaccord entre toutes les cartes. Cette méthode est donc subjective, puisqu'elle fait appel à la notion du crédit que l'on accorde à une carte.

# RÉSULTATS ET DISCUSSION

La banque de données est constituée de sept secteurs. Chacun d'eux comprend la carte de synthèse, la carte des « désaccords » et les différentes cartes ayant servi à élaborer les deux précédentes (fig. 3). Les sept secteurs étant repérés dans la projection Lambert zone III, il est possible de les réunir par mosaïque afin de retrouver une vue d'ensemble du secteur (fig. 4).

Les cartes des « désaccords » (fig.  $3f$ ) quantifient, pour chaque pixel, la différence entre la classe retenue pour la carte de synthèse (celle du maximum de fiabilité) et la classe dont la somme des crédits des cartes présentes dans le secteur est la plus importante. Trois cas peuvent se présenter :

- Les deux classes sont identiques; la valeur 0 est portée sur la carte des « désaccords ».

-Les classes sont distinctes mais appartiennent au même groupe; la valeur attribuée est 10.

-Les classes sont distinctes et appartiennent à des groupes différents; la valeur attribuée est 20.

Les cartes « du maximum de fiabilité » (fig. 3 *e,* 4) obtenues par synthèse cartographique, comportent des imperfections. La plus démonstrative est celle que l'on

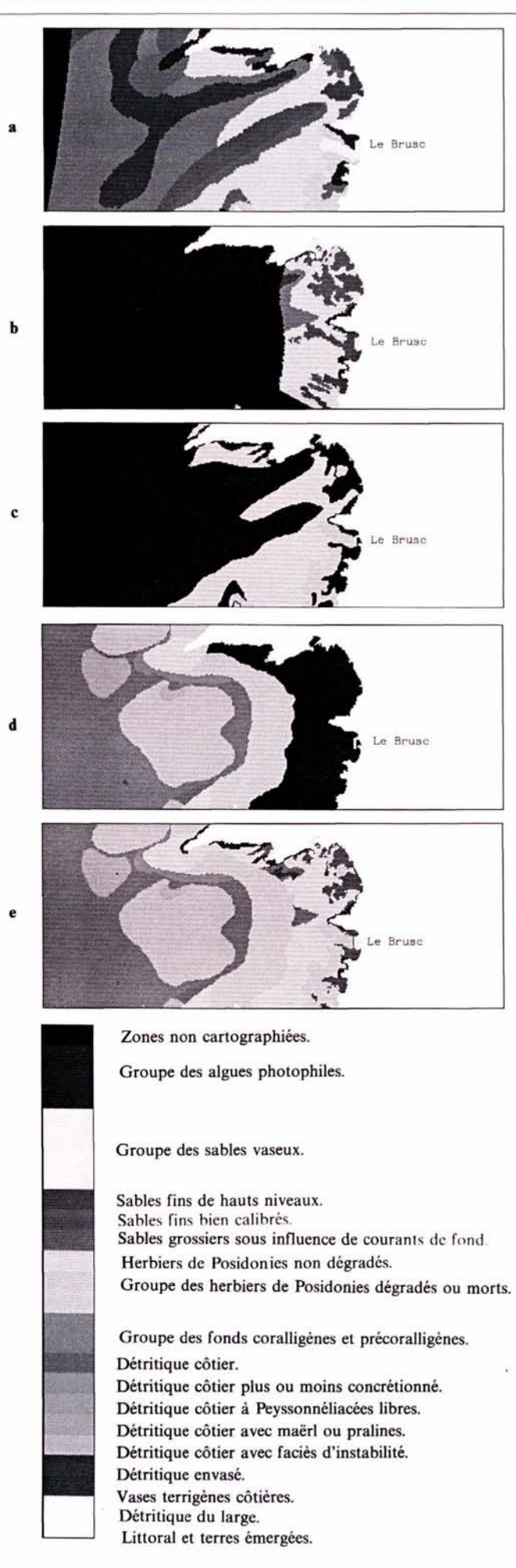

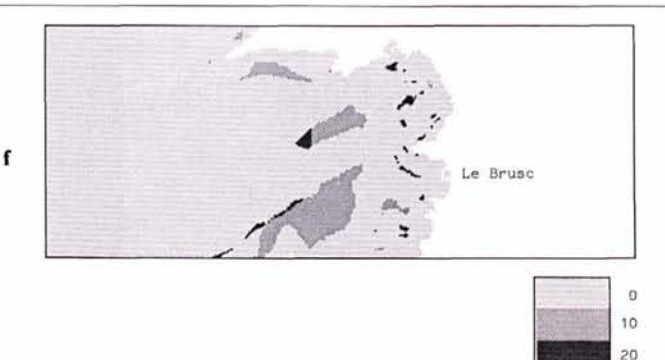

#### Figure 3

Visualisation du secteur  $3: (a)$  à  $(d)$  cartes numérisées et rectifiées, établies à partir des cartes mères des différents auteurs : Blanc (1975 et 1977), Giraud (1980), Bourcier (1980); (e) carte de synthèse du maximum de fiabilité; (f) carte des « désaccords ».

*Display of sector 3:* (a) *to (d) digitized and rectified maps derived from different authors' maps: Blanc* (1975 *and* 1977), *Giraud* (1980), *Bourcier* (1980); *(e) synthetic map of most weighted values,* (f) *so-called map of"disagreements".* 

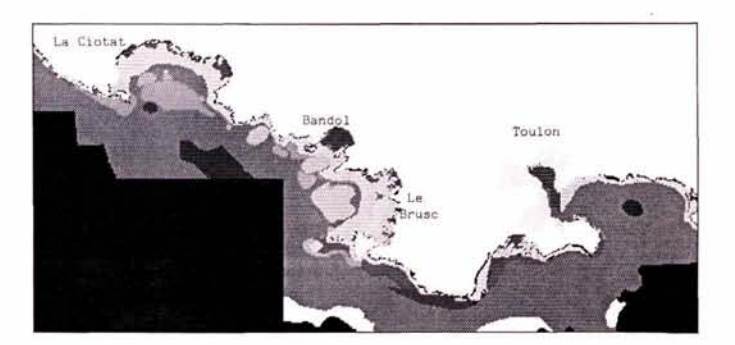

Zones non cartographiées.

Groupe des algues photophiles.

Groupe des sables vaseux.

Sables fins de hauts niveaux. Sables fins bien calibrés. Sables grossiers sous influence de courants de fond. Herbiers de Posidonies non dégradés.

Groupe des herbiers de Posidonies dégradés ou morts.

Groupe des fonds coralligènes et précoralligènes. Détritique côtier. Détritique côtier plus ou moins concrétionné. Détritique côtier à Peyssonnéliacées libres. Détritique côtier avec maërl ou pralines. Détritique côtier avec faciès d'instabilité. Détritique envasé. Vases terrigènes côtières. Détritique du large. Littoral et terres émergées.

Figure 4

Carte de synthèse du maximum de fiabilité de l'ensemble de la zone étudiée.

*Synthetic map of most weighted values of the total area.* 

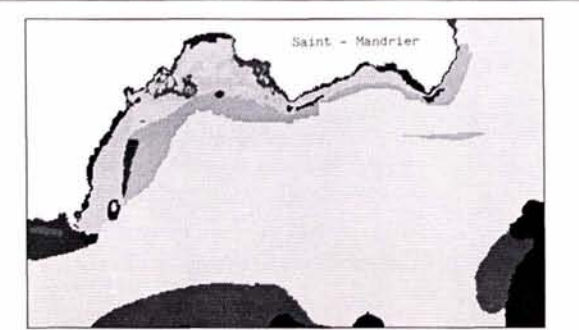

Zones non cartographiées.

Groupe des algues photophiles.

Groupe des sables vaseux.

Sables fins de hauts niveaux. Sables fins bien calibrés. Sables grossiers sous influence de courants de fond. Herbiers de Posidonies non dégradés.

Groupe des herbiers de Posidonies dégradés ou morts.

Groupe des fonds coralligènes et précoralligènes.

Groupe des détritiques côtiers.

Détritique du large.

Littoral et terres émergées.

#### Figure *5*

Carte de synthèse du secteur *5.* Elle met en évidence une imperfection : la tache allongée (gris foncé) de Sable Grossier soumis à des Courants de Fond (SGCF) au sud de Saint-Mandrier, entourée par du Détritique Côtier (gris clair) ne correspond pas à une entité naturelle

*Synthetic map for the fifth sector. It shows an artefact due to the lack of information in the original maps which cannat be corrected by the synthesis method. The elongated spot in dark grey shade (Row Sand under Bottom Currents: SGCF) which is surrounded by Coastal Detritics (clear grey shade) and south of Saint-Mandrier does not correspond to reality .* 

découvre sur la figure 5. On remarque sur celle-ci une . étroite bande de substrat appartenant à la « biocénose des sables grossiers soumis à des courants de fonds (SGCF) » entourée par du « détritique côtier (DC) », et présentant un contour peu vraisemblable, ce qui nous conduit à penser que cette bande n'est qu'un artéfact. Le schéma de la figure 6 permet de mieux comprendre la raison de sa présence, qui est due à la superposition d'une carte à fort crédit, où la bande littorale cartographiée est étroite et n'inclut que partiellement une zone de « sables grossiers soumis à des courants de fond » située plus au large et cartographiée sur une autre carte de crédit inférieur.

Cette imperfection, ainsi que celles rencontrées sur les cartes de synthèse des autres secteurs (par exemple, des zones d'herbiers de posidonies touchant le littoral ou encore des taches de « détritique côtier » ou de « vases terrigènes côtières » isolées au milieu d'un herbier de posidonies, etc.), est davantage due à un manque d'informations précises sur certaines portions de secteur

qu'à la simplicité de la méthode de synthèse. Une solution permettant de résoudre ces imperfections est d'ailleurs proposée ultérieurement. Une tentative de synthèse cartographique a déjà été effectuée sur le littoral méditerranéen (Jeudy de Grissac *et al.,* 1986). Celleci se limite d'ailleurs aux herbiers à *Posidonia oceanica,*  alors que notre étude s'étend à l'ensemble des peuplements benthiques littoraux. La comparaison des cartes de synthèse établies par les deux méthodes montre, en ce qui concerne les herbiers, que les résultats sont dans l'ensemble analogues. On note toutefois que la surface couverte par ces herbiers est plus importante de 5% environ sur notre carte que sur celle de Jeudy de Grissac *et al..* Par ailleurs, de nombreuses différences de détail sont perceptibles, en particulier dans la région de La Ciotat.

Comme nous l'avons déjà souligné, la méthode que nous proposons pour la carte du maximum de fiabilité est subjective. Elle ne fait que traduire l'approche manuelle utilisée jusqu'à présent, en particulier par Jeudy de Grissac *et al..* Elle se présente plutôt comme un outil d'aide à la production d'une carte de synthèse, puisque c'est encore J'utilisateur, et lui seul, qui va décider du crédit à affecter à chaque pixel d'une carte.

Cette étude a montré que notre approche était globalement satisfaisante, hormis la subjectivité encore nécessaire. Il faut donc maintenant viser à améliorer les critères de pondération de chaque carte afin de rendre la synthèse plus objective. Cette amélioration n'est pas chose facile, et passe à notre avis par l'utilisation d'un système-expert. Un système-expert est composé d'une part, d'une base de connaissances et de lois et, d'autre part, d'un moteur d'inférences qui effectue la démarche

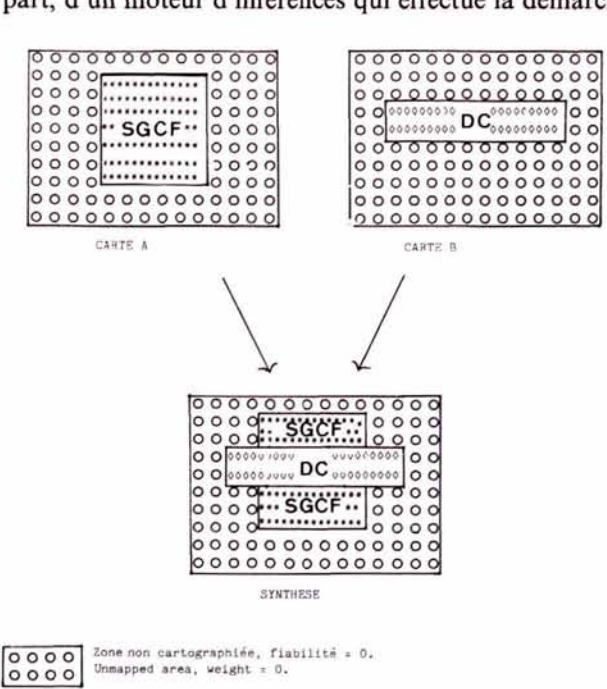

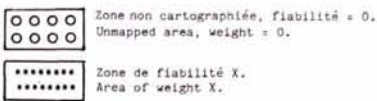

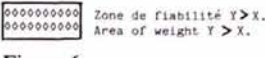

#### Figure 6

Schéma montrant comment se produisent des aberrations dans la carte de synthèse à cause de la disparité de la zone couverte par chaque carte.

*Diagram showing the occurrence of errors in the synthetic map due to the difference in the mapped areas.* 

logique et les déductions à partir des connaissances précédentes. Dans notre cas, le problème le plus épineux est actuellement la confection de la base de connaissances et de lois. Cette base doit être construite à partir du savoir des chercheurs, et doit comprendre des règles décrivant les incompatibilités ou les probabilités de voisinage entre les différents peuplements, ainsi que des règles concernant les méthodes de cartographie. Ce système-expert doit être capable, en particulier, de cartographier un même peuplement benthique à partir de plusieurs cartes en sachant qu'il faut vraisemblablement garder dans la partie haute les limites déterminées par photographies aériennes, assigner à l'intérieur de ces limites le peuplement observé par dragage par exemple, et prendre pour les parties basses des limites, ce qui paraît le plus vraisemblable, ou l'observation la plus récente par exemple.

#### **CONCLUSION**

L'intérêt de la banque de données cartographiques que nous avons élaborée, en tant qu'outil d'aide à la décision pour l'aménagement du littoral et des fonds marins, est triple :

1) la possibilité de produire une carte de synthèse de fiabilité maximale, rapidement et toujours à jour (tenant compte des cartes les plus récentes), lui donnant un aspect évolutif;

2) la possibilité d'examiner, en cas de besoin, la séquence des cartes originales ayant servi à établir la carte de synthèse ;

3) la mise en évidence d'évolutions spatiales et de dynamiques temporelles.

Par ailleurs, la carte des « désaccords » peut constituer un outil utile pour la préparation des missions de carto- ' graphie à venir, en désignant les zones où apparaissent d'importantes contradictions entre cartes.

Ce travail se présente comme une première approche de la synthèse cartographique des peuplements marins benthiques littoraux. La méthode de synthèse choisie est très simple et de type heuristique, mais les principaux problèmes ont été abordés et résolus. Le plus gros travail a consisté en la constitution de la banque de données géocodées. Toutes les cartes disponibles, pertinentes, sur la région étudiée sont maintenant archivées de manière numérique. Il est aisé de les consulter et surtout de les comparer. Ces images numériques sont d'ailleurs disponibles sous forme de fichiers sur disquettes type IBM-PC® (MS-DOS®) à tout chercheur intéressé.

Les auteurs s'efforcent actuellement de créer un groupe de travail européen permettant en particulier de rassembler les connaissances, base de tout système-expert.

#### Remerciements

Les auteurs expriment leur gratitude aux arbitres de cet article, dont les réflexions et remarques ont contribué à en améliorer la clarté et la teneur.